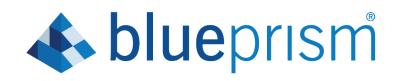

## Interact 4.0

**Release Notes** 

**Document Revision: 1.0** 

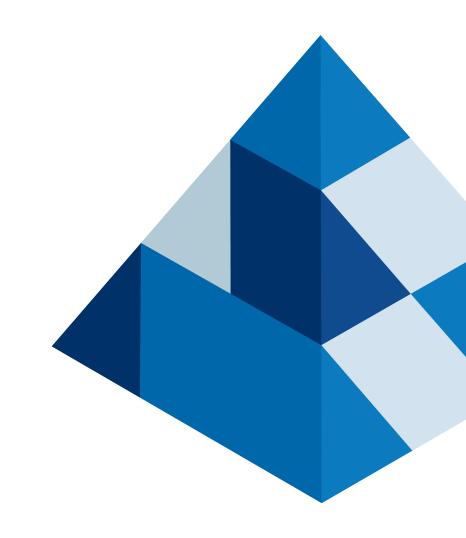

## Trademarks and copyrights

The information contained in this guide is the proprietary and confidential information of Blue Prism Cloud Limited and/or its affiliates and should not be disclosed to a third-party without the written consent of an authorized Blue Prism representative. No part of this document may be reproduced or transmitted in any form or by any means, electronic or mechanical, including photocopying without the written permission of Blue Prism Cloud Limited or its affiliates.

© 2020 Blue Prism Cloud Limited. "Blue Prism", the "Blue Prism" logo and Prism device are either trademarks or registered trademarks of Blue Prism Limited and its affiliates. All Rights Reserved.

All other trademarks are hereby acknowledged and are used to the benefit of their respective owners.

Blue Prism Cloud Limited and its affiliates are not responsible for the content of external websites referenced by this help system.

Blue Prism Cloud Limited, 2 Cinnamon Park, Crab Lane, Warrington, WA2 0XP, United Kingdom.

Registered in England: Reg. No. 8534024. Tel: +44 870 879 3000. Web: www.blueprism.com

# 🚯 blueprism

## Contents

| Trademarks and copyrights     | 2   |
|-------------------------------|-----|
| Contents                      | . 3 |
| Interact 4.0 – September 2020 | 4   |
| Release Notes                 | 4   |

# 🚯 blueprism

### Interact 4.0 – September 2020

This release note is for the 4.0 release of Blue Prism Interact (Interact) delivered in an on-premise configuration.

### Release Notes

#### Important notices

Please review the <u>limitations</u> section before installing this release.

#### Enhancements

The following new features and enhancements are introduced in this version of Interact.

#### Description

Interact has been migrated to .NET Core 3.1 to ensure supportability.

A new inbox feature has been added to the Submission tab. The inbox is the location which enables human/digital worker collaboration. A submission is moved to the inbox through using the Interact Web API service, this in turn allows a user (human) to work collaboratively with the digital worker, responding by updating requested information and reviewing returned content.

The Interact installer has been added to manage and coordinate the installation process. Previous the installation required a Blue Prism Cloud consultant.

To increase security, code obfuscation has been introduced into Interact in this release.

All sensitive information in appsettings.json for Interact is now encoded.

Load balancing infrastructures are now supported in Interact.

#### **Fixes and Improvements**

The table below list the fixes and improvements made to this release of Interact.

#### Description

To support the on-premise version of Interact, the cloud services have been deprecated and alternatives such as RabbitMQ message broker and file services.

The font face has changed in the user interface to Roboto for all languages except Japanese which uses the Kento font.

### Limitations

The table below list the limitations within this release of Interact.

| Theme                                     | Description                                                                                                    | Workaround                                                                                                    |
|-------------------------------------------|----------------------------------------------------------------------------------------------------|----------------------------------------------------------------------------------------------------|
| IADA                                      | Number elements are delivered as 'Text' format into a Blue<br>Prism queue                                                                                                    | Cast to Number once inside Blue Prism                                                                                                    |
| Get Sub-<br>mission                       | Number elements are delivered as 'Text' format when using the Get Submission Web API Service                                                                                                    | Cast to Number once inside Blue Prism                                                                                                    |
| Get Sub-<br>mission                       | Retrieving a Date element using the Get Submission Web<br>API Service, returns the Date in 'DateTime' format                                                                                                    | Cast to Text once<br>inside Blue Prism. The<br>use of Text is recom-<br>mended to support<br>the different Date<br>formats within Inter-<br>act |
| Create Sub-<br>mission                    | When creating a new submission using the Web API Service<br>the submission will not be successful if a Number element<br>is left blank                                                                                                    | Submit Number ele-<br>ment fields with a<br>number set                                                                                          |
| Create Sub-<br>mission                    | When creating a new submission using the Web API Service<br>the submission will not be successful if a Radio Group ele-<br>ment is left blank                                                                                                    | Submit Radio Group<br>element fields with a<br>value set                                                                                        |
| Create Sub-<br>mission                    | When creating a new submission using the Web API Service<br>you cannot send anything back when using the Upload ele-<br>ment                                                                                                    | None, roadmap fea-<br>ture                                                                                                    |
| Edit Sub-<br>mission                      | When editing a submission using the Web API Service you cannot send anything back when using the Upload element                                                                                                    | None, roadmap fea-<br>ture                                                                                                    |
| Interact<br>Form Pri-<br>ority and<br>SLA | Though the Priority and SLA can be set in the Interact Form<br>creator, they have no significance in this release as IADA<br>'Get Next Prioritized Item' (GNPI) function is not available in<br>an on-premise configuration.                                                                                                    | Not applicable                                                                                                    |
| Rules                                     | Rules are not enforced when updating Interact Forms from<br>Blue Prism. For example, a rule that reveals a hidden field<br>when a flag is set, will not be initiated if the flag is set cor-<br>rectly when updated. If the field is <b>not</b> read-only a user can<br>click in the field and then click elsewhere in the Form to<br>see the Rule applied | You can use the<br>Update Config Action<br>in the Interact API<br>Object to replace<br>some rules.                                              |
| Verification                              | Regex and other verification such as character string<br>lengths are not enforced when updating Interact Forms<br>from Blue Prism. If the field is <b>not</b> read-only a user can<br>click in the field and then click elsewhere in the Form to<br>see the Rule applied                                                                                   | None                                                                                                    |

To utilize these new features and functionality please see the Interact user guide.